### **JCM Proposed Methodology Form**

## **Cover sheet of the Proposed Methodology Form**

Form for submitting the proposed methodology

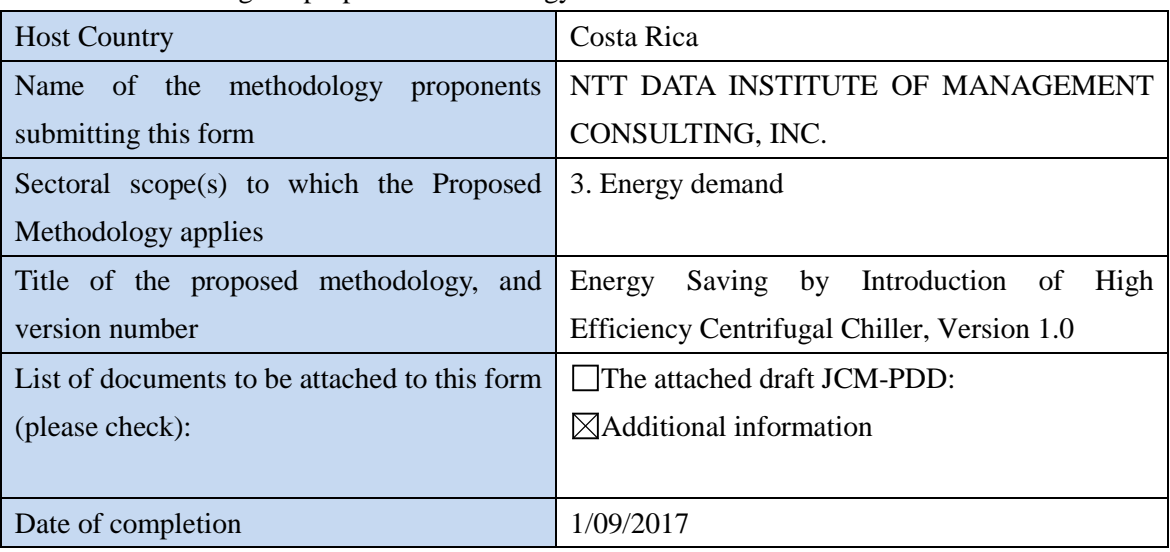

History of the proposed methodology

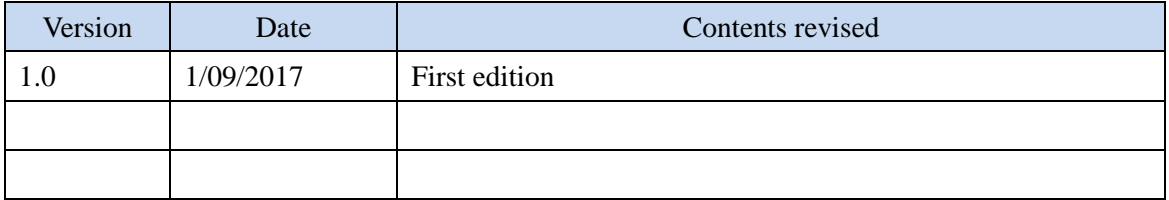

### **A. Title of the methodology**

Energy Saving by Introduction of High Efficiency Centrifugal Chiller, Version 1.0

## **B. Terms and definitions**

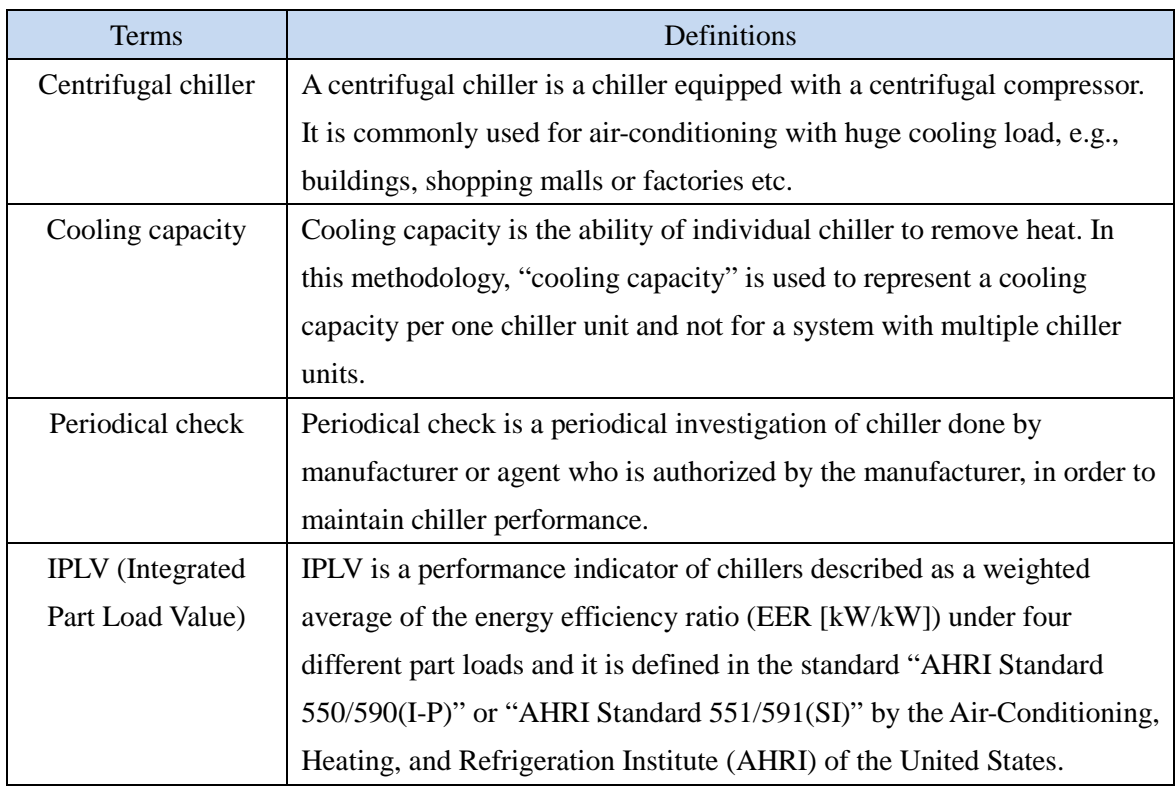

## **C. Summary of the methodology**

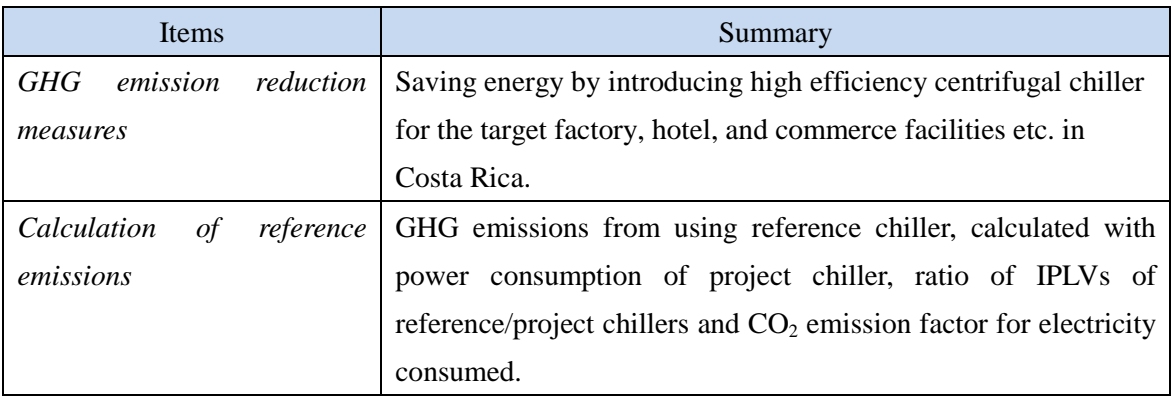

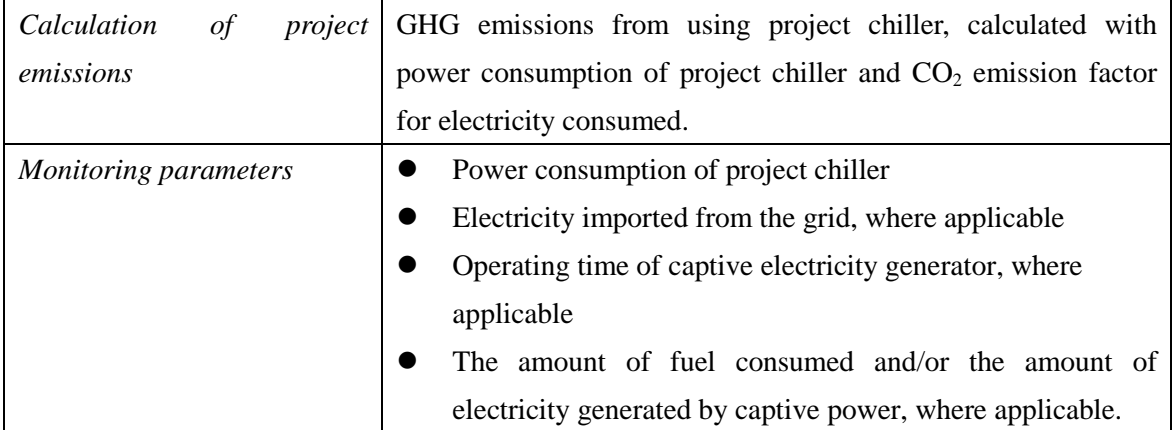

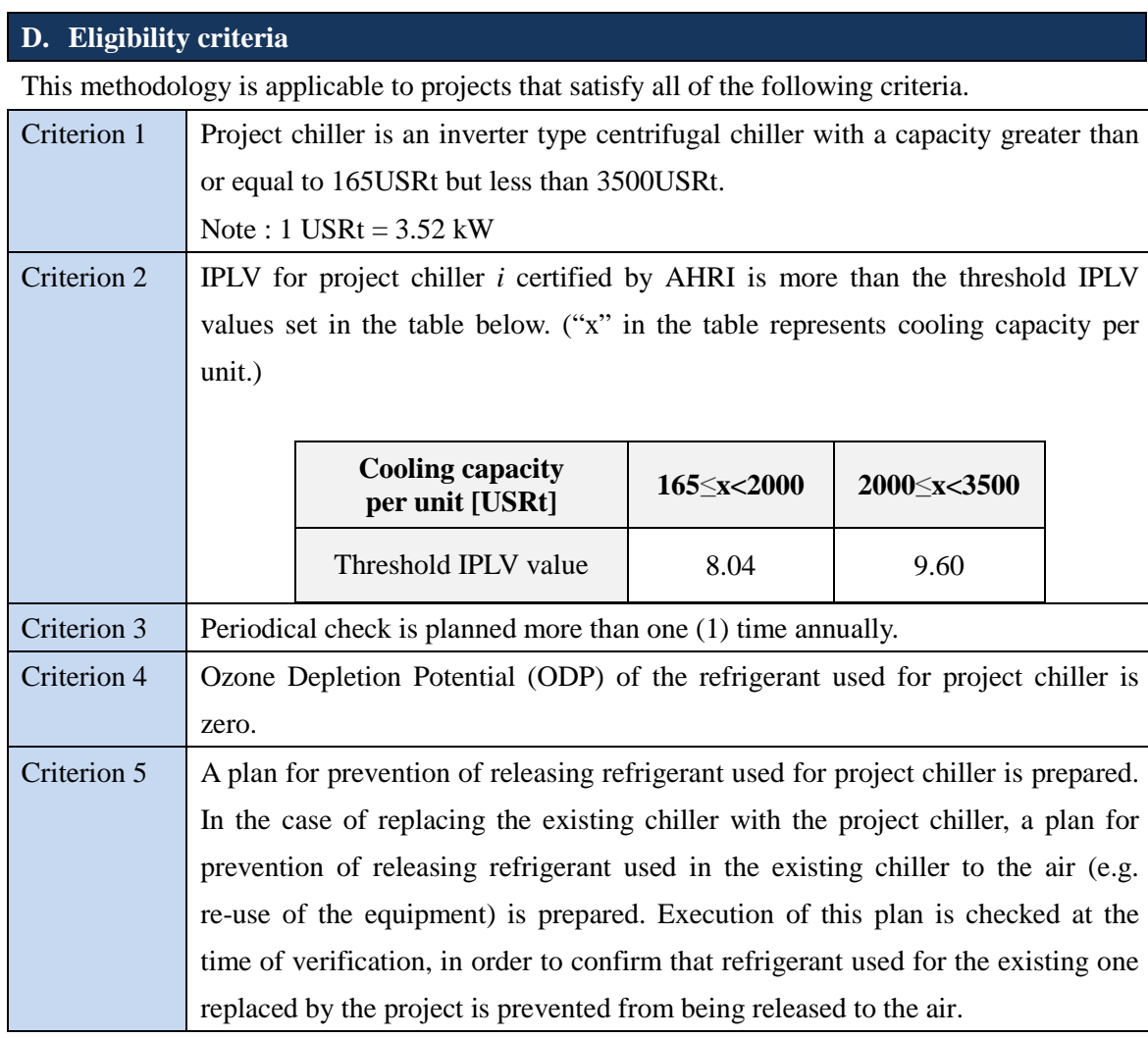

# **E. Emission Sources and GHG types**

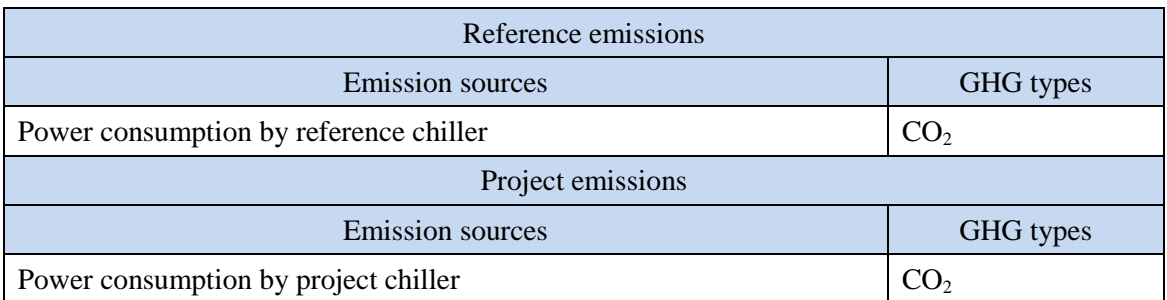

#### **F. Establishment and calculation of reference emissions**

#### **F.1. Establishment of reference emissions**

Reference emissions are calculated by multiplying power consumption of project chiller, ratio of IPLVs for reference/project chillers, and  $CO<sub>2</sub>$  emission factor for electricity consumed.

The IPLV of reference chiller is conservatively set as a default value in the following manner to ensure the net emission reductions.

1. The reference IPLV value varies by its cooling capacity.

2. The maximum values of IPLV in each cooling capacity range set for this methodology are defined as  $IPLV_{RE,i}$  as described in Section I.

#### **F.2. Calculation of reference emissions**

$$
RE_p = \sum_i \{ EC_{PJ,i,p} \times (IPLV_{PJ,i} + IPLV_{RE,i}) \times EF_{elec} \}
$$

 $RE<sub>n</sub>$  : Reference emissions during the period *p* [tCO<sub>2</sub>/p]

 $EC_{PI,i,p}$ : Power consumption of project chiller *i* during the period *p* [MWh/p]

IPLV<sub>PJ,i</sub>: IPLV of project chiller *i* certified by AHRI [-]

IPLV<sub>RE,i</sub>: IPLV of reference chiller *i* certified by AHRI [-]

 $EF_{elec}$  : CO<sub>2</sub> emission factor for consumed electricity [tCO<sub>2</sub>/MWh]

#### **G. Calculation of project emissions**

$$
PE_{p} = \sum_{i} (EC_{P,i,p} \times EF_{elec})
$$
  
PE<sub>p</sub> : Project emissions during the period *p* [tCO<sub>2</sub>/*p*]

 $EC_{PJ,i,p}$ : Power consumption of project chiller *i* during the period *p* [MWh/p]  $EF_{elec}$ : CO<sub>2</sub> emission factor for consumed electricity [tCO<sub>2</sub>/MWh]

#### **H. Calculation of emissions reductions**

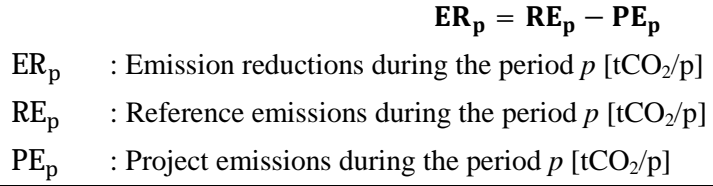

#### **I. Data and parameters fixed** *ex ante*

The source of each data and parameter fixed *ex ante* is listed as below.

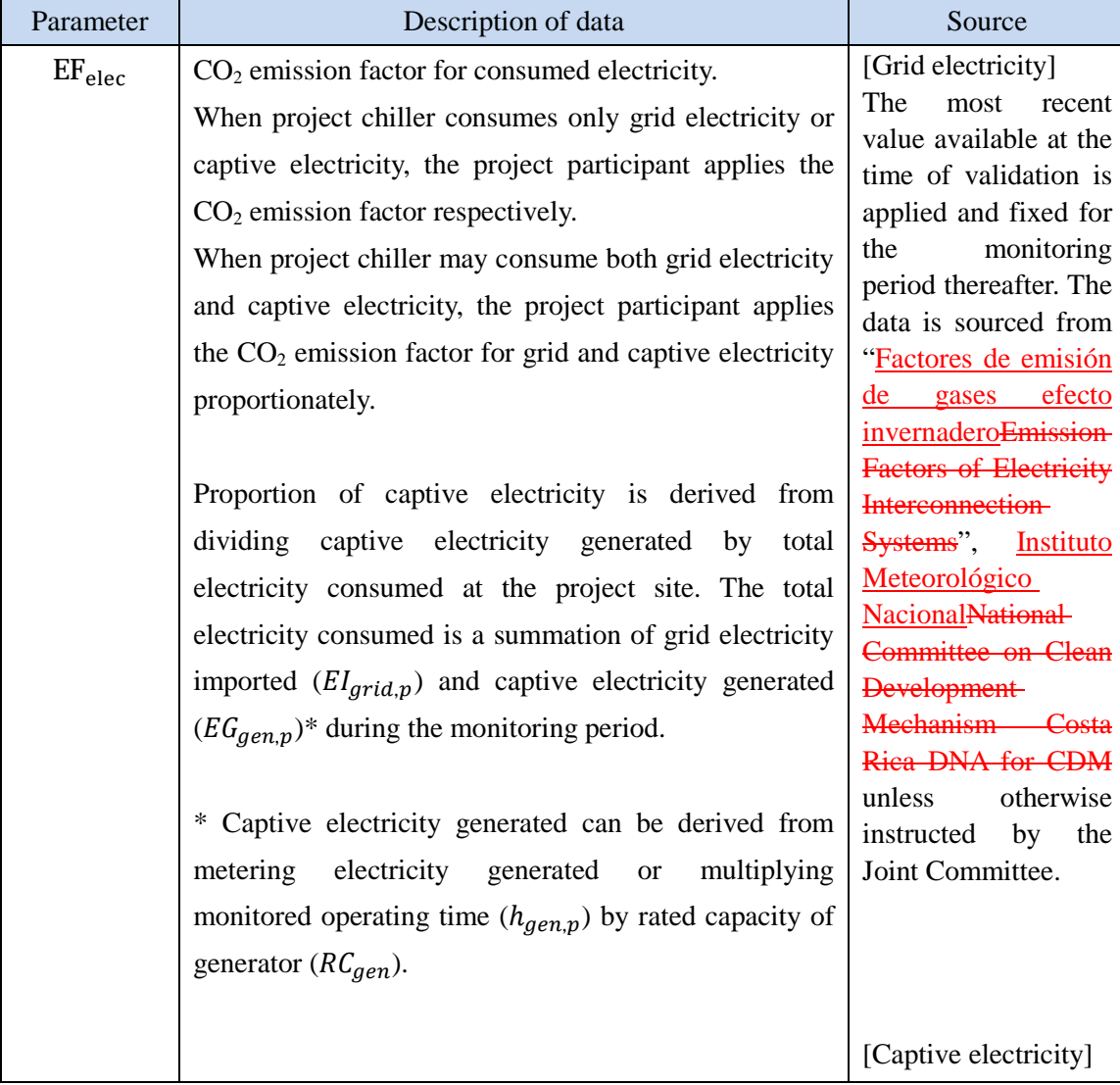

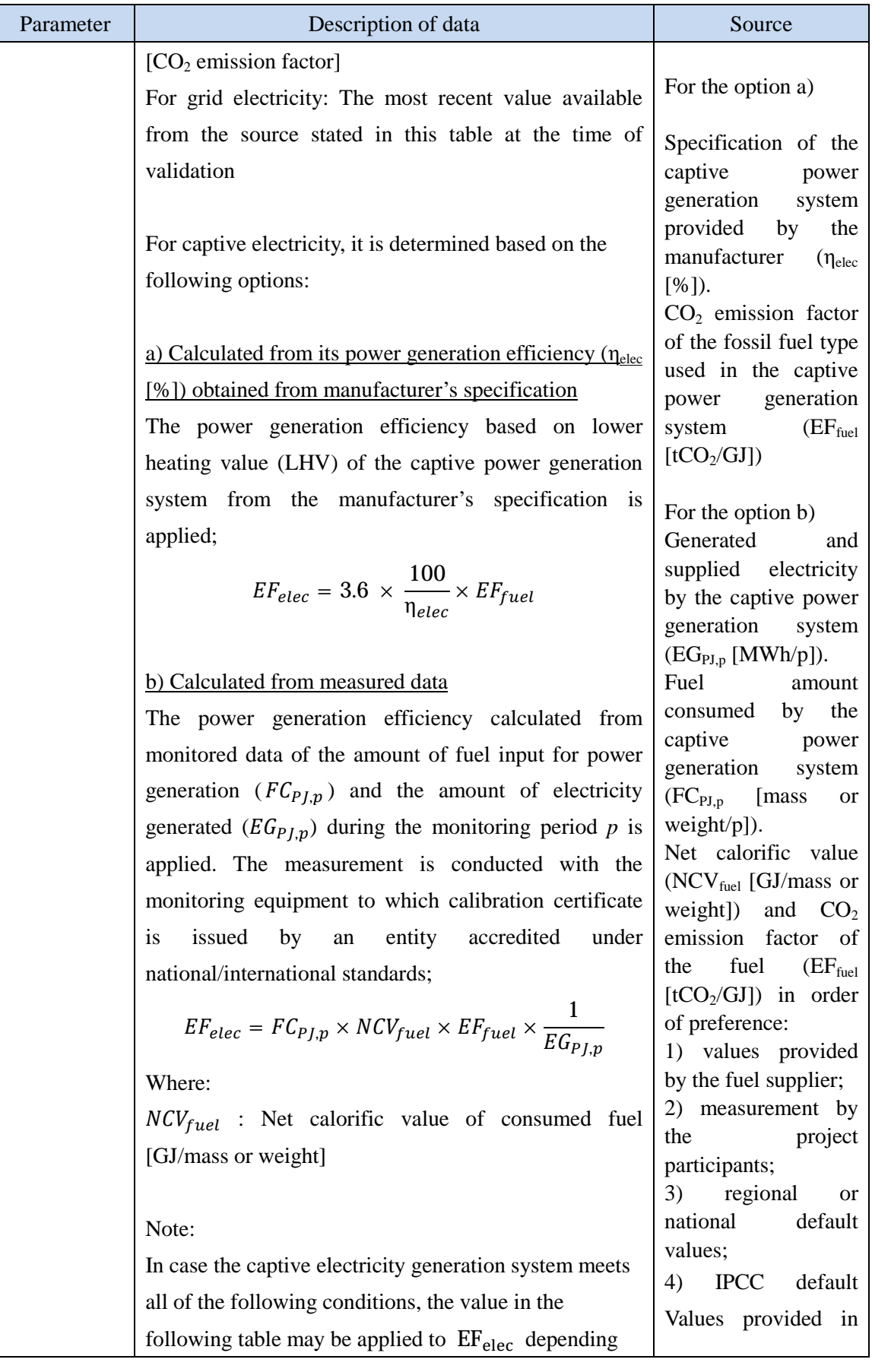

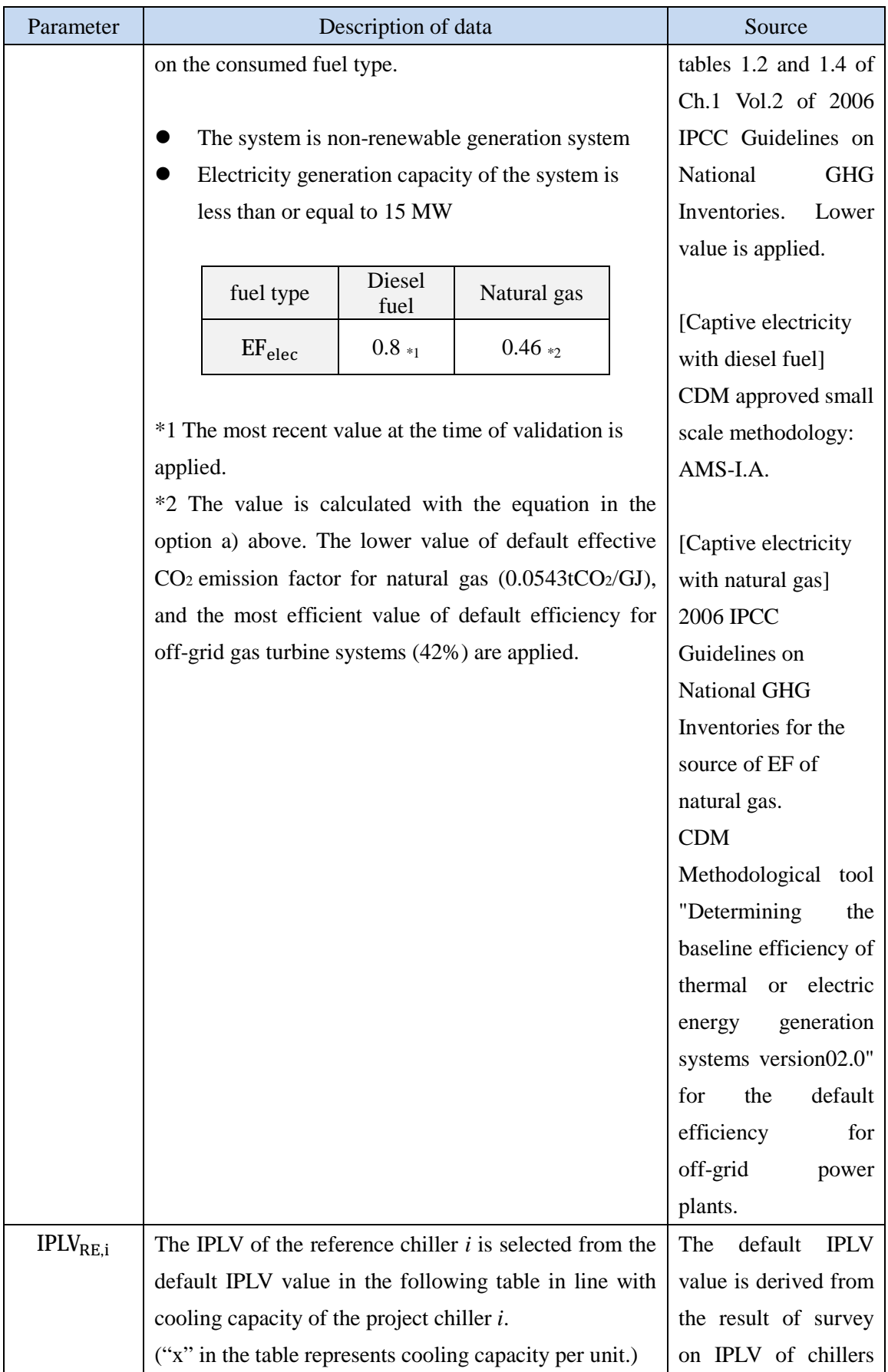

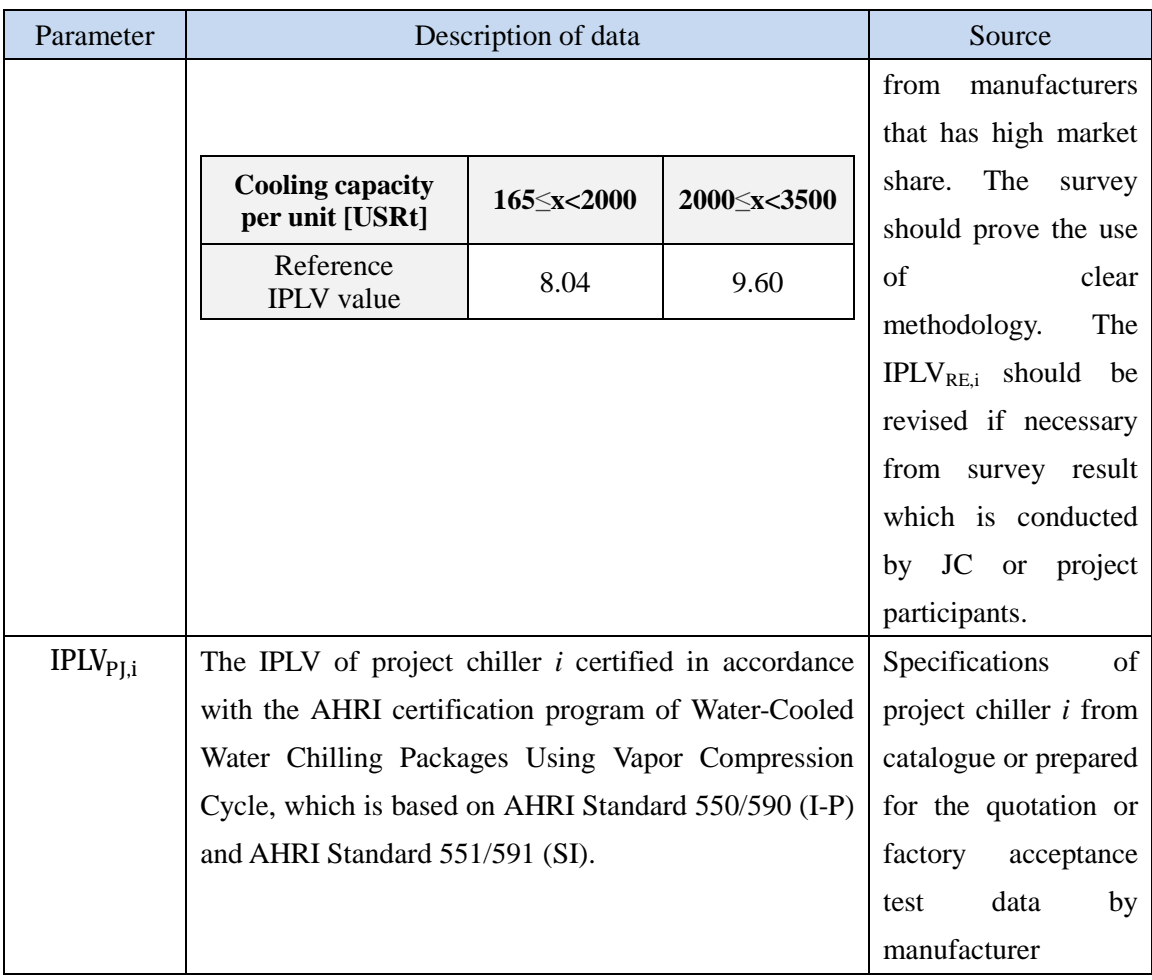